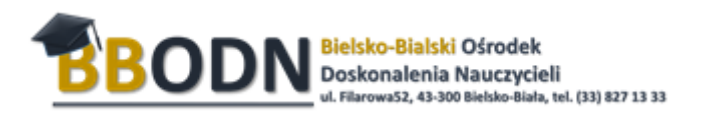

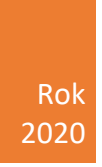

## **Platforma Zoom jako narzędzie do pracy zdalnej**

**E-LEARNING ROBIĘ**

**MONIKA WISŁA**

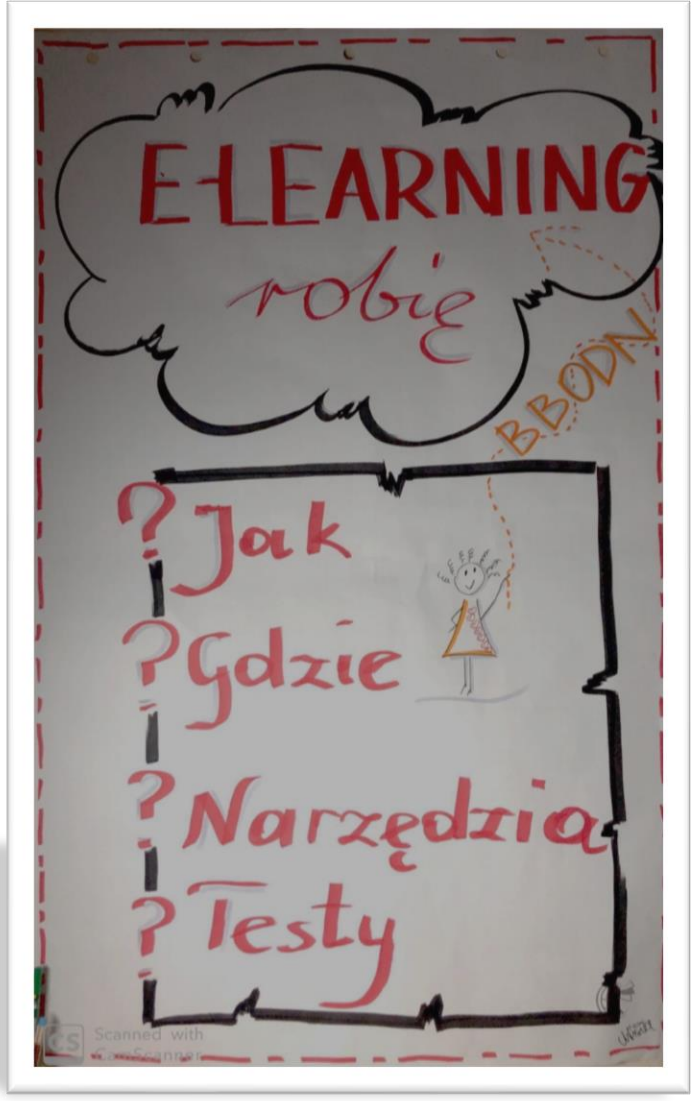

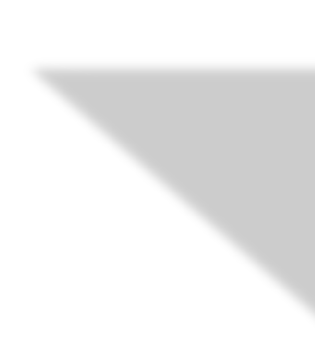

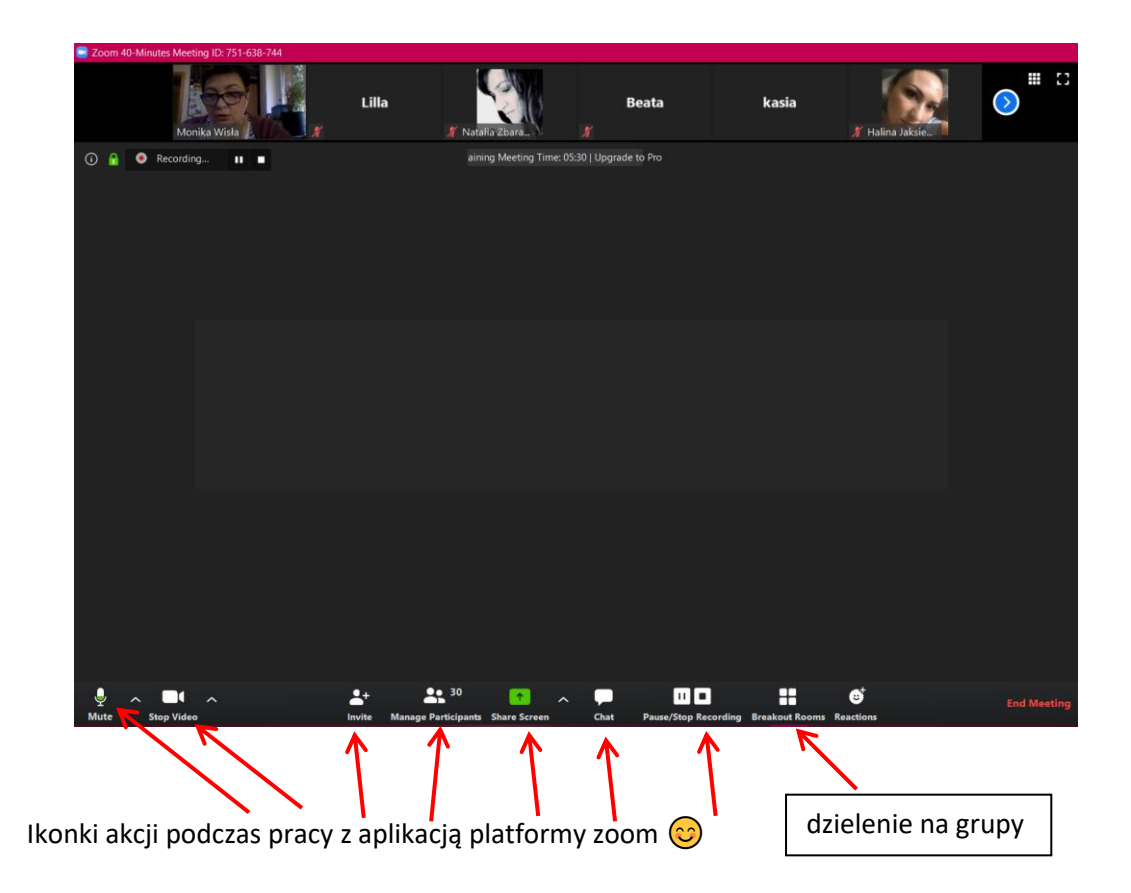

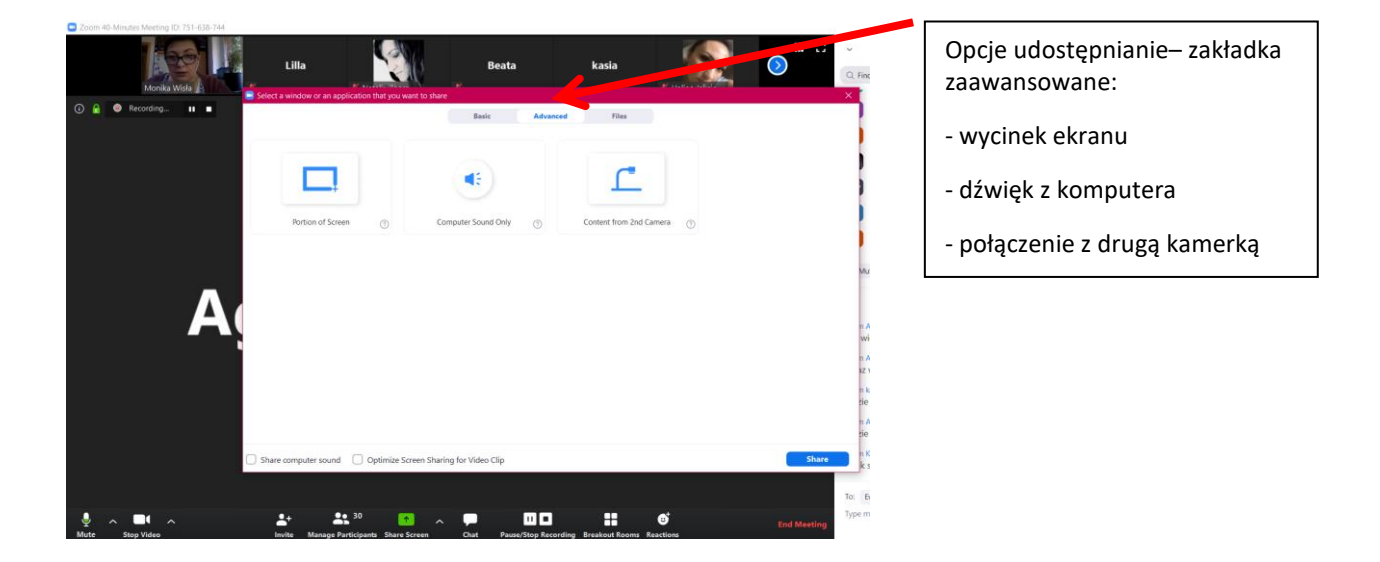

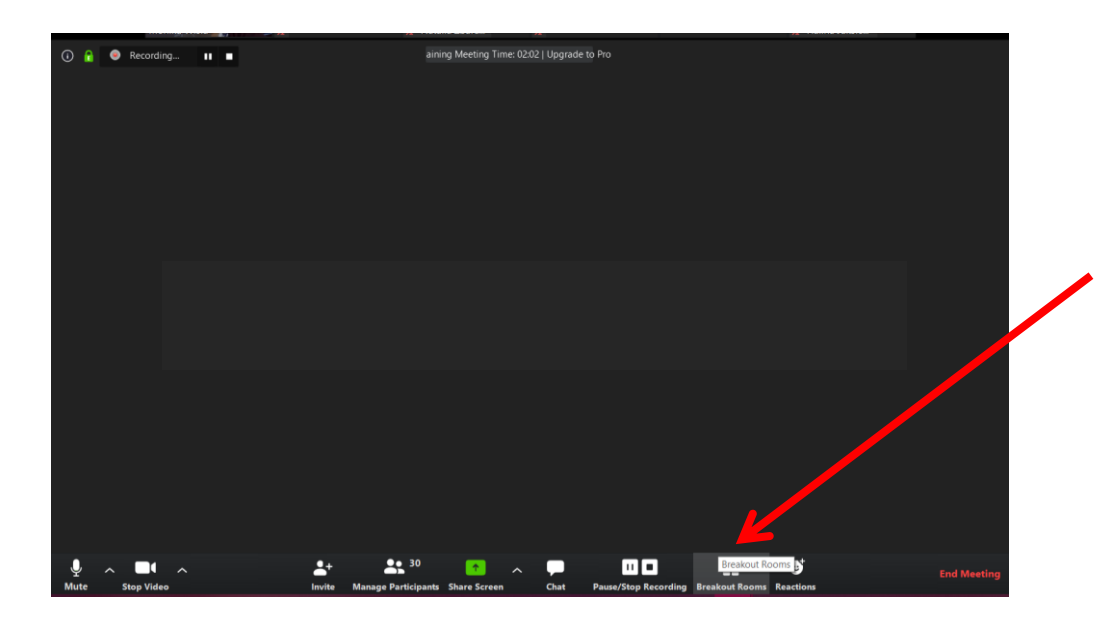

dzielenie na grupy

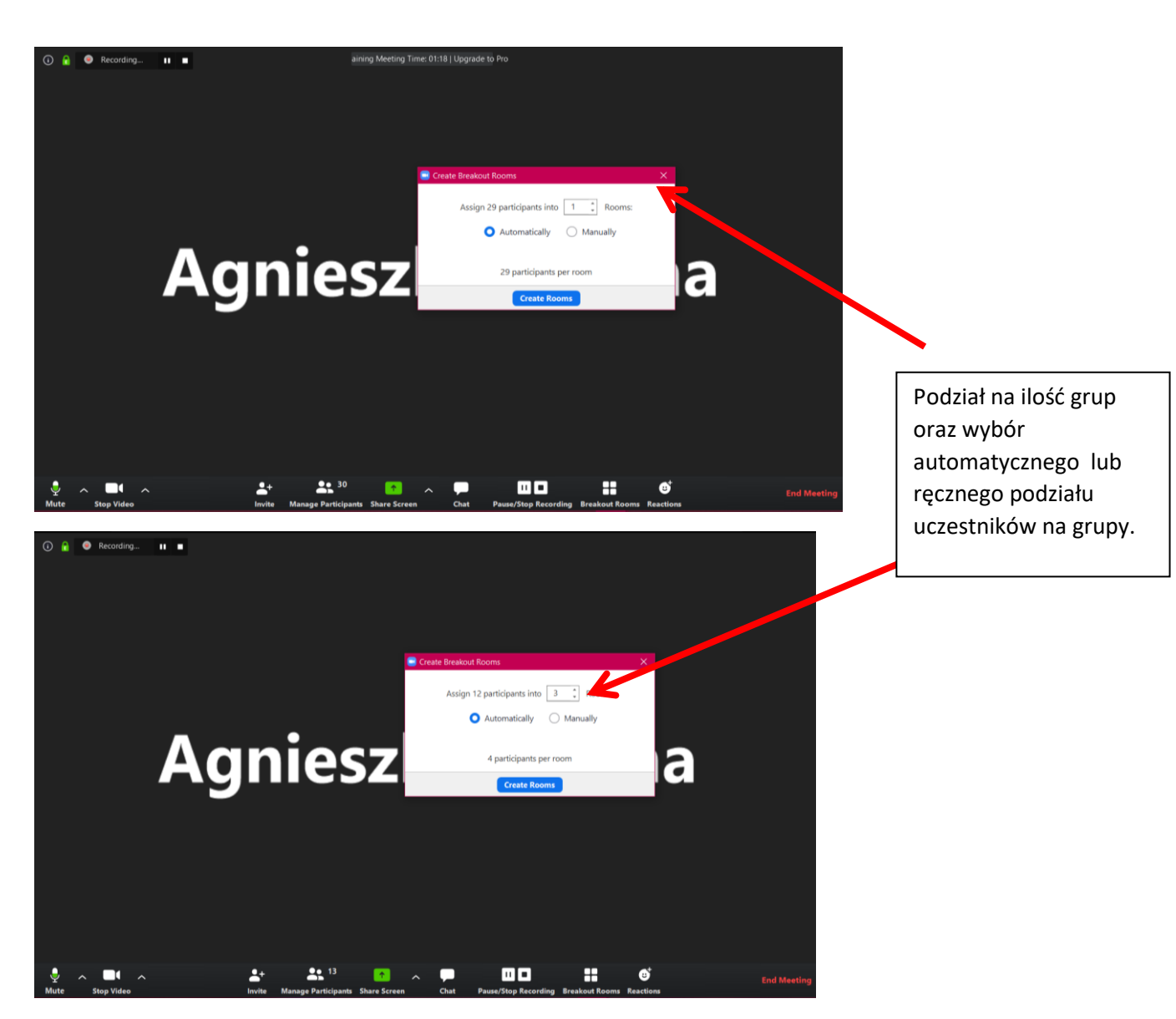

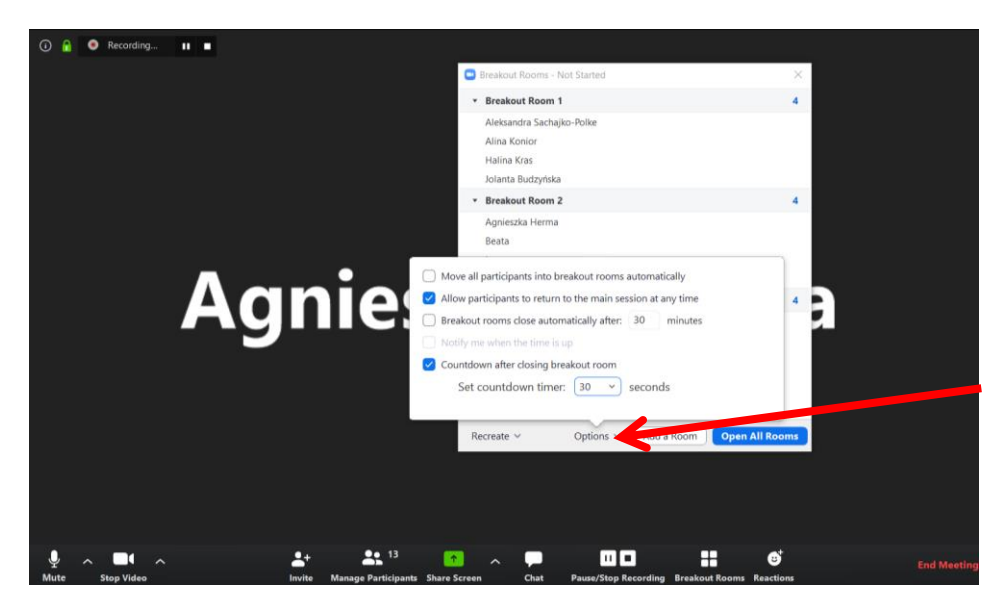

W opcjach grupy ustawiamy długość czasu w pracy grupowej, długość czasu, po którym wszyscy wracają do głównego pokoju itp.

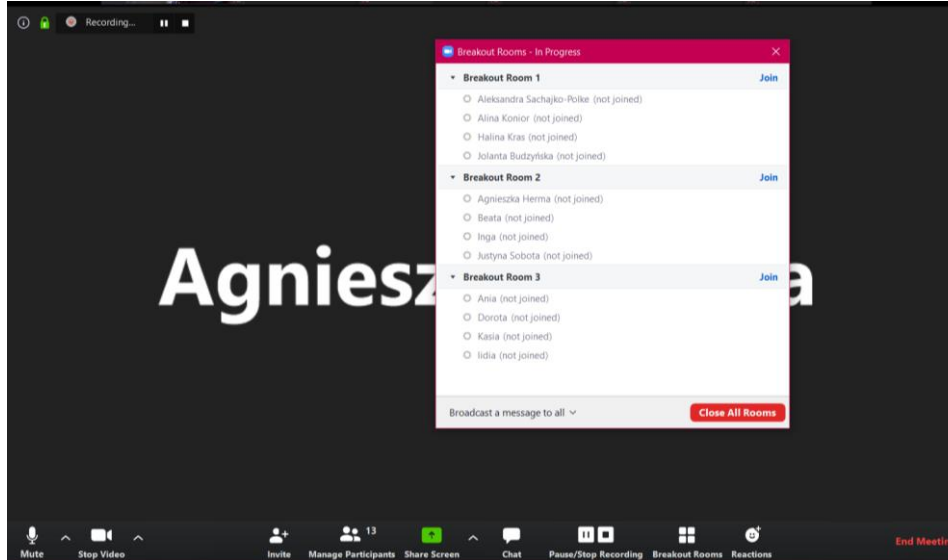

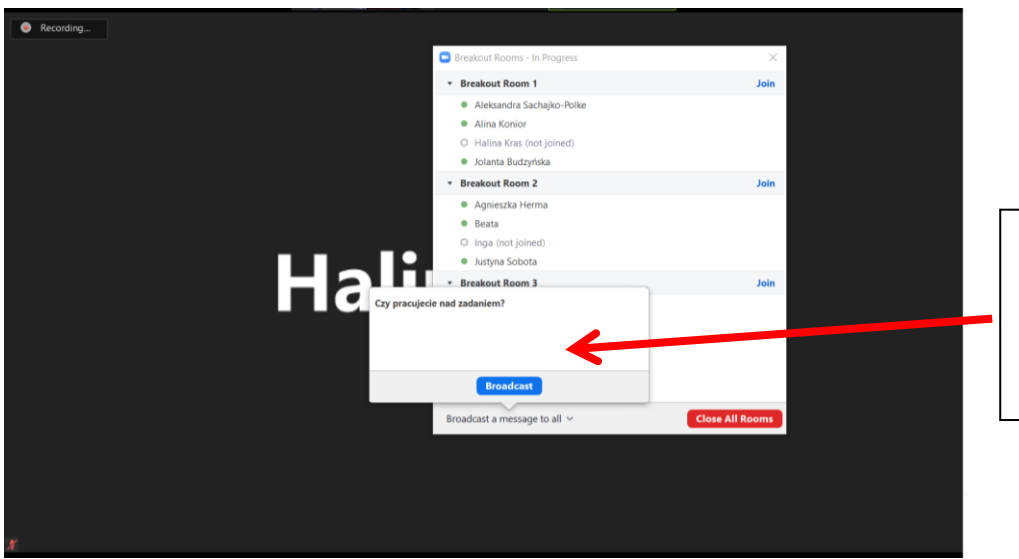

Podczas pracy grupowej nauczyciel może wysyłać wiadomości tekstowe do grup <mark>©</mark>

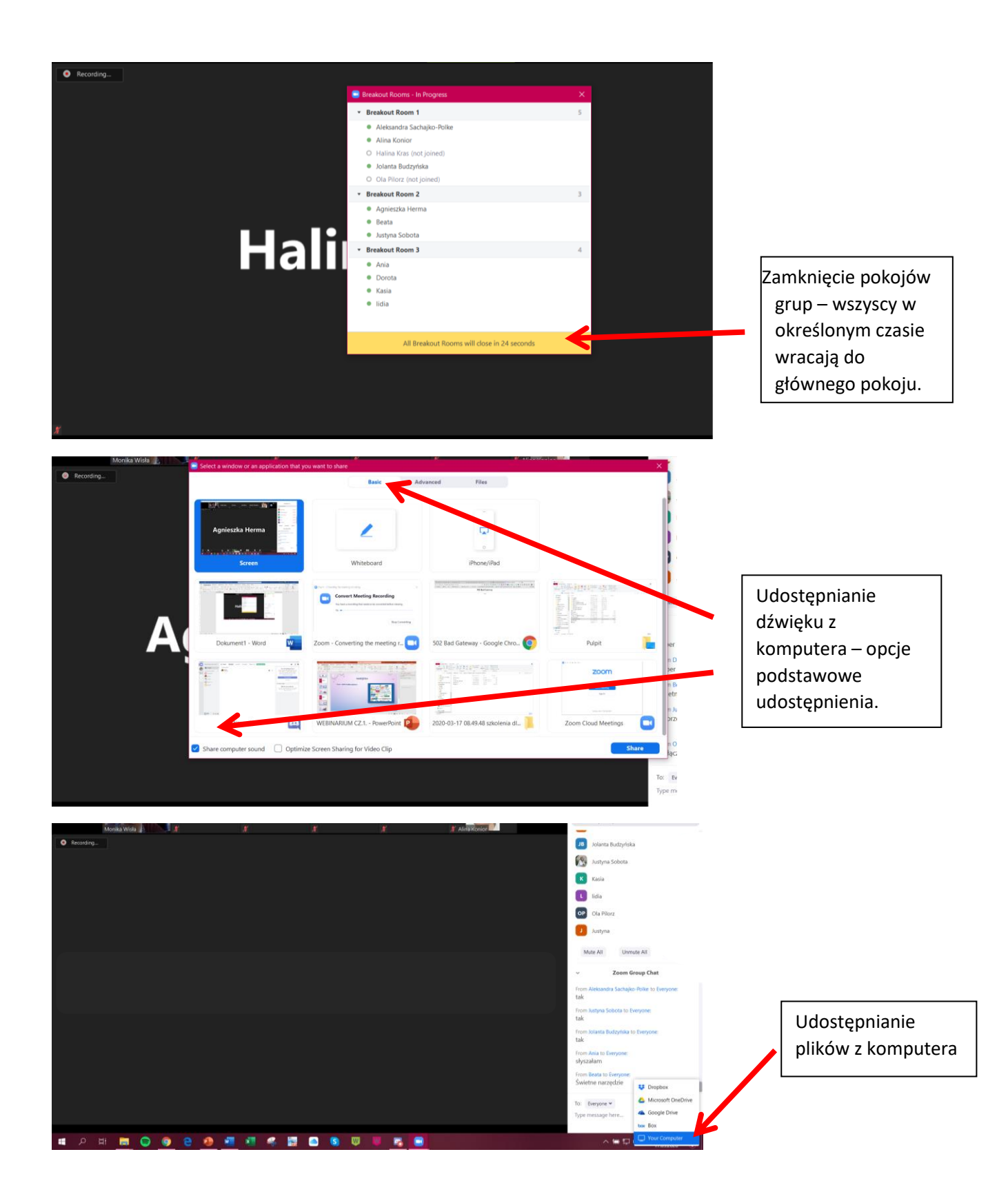

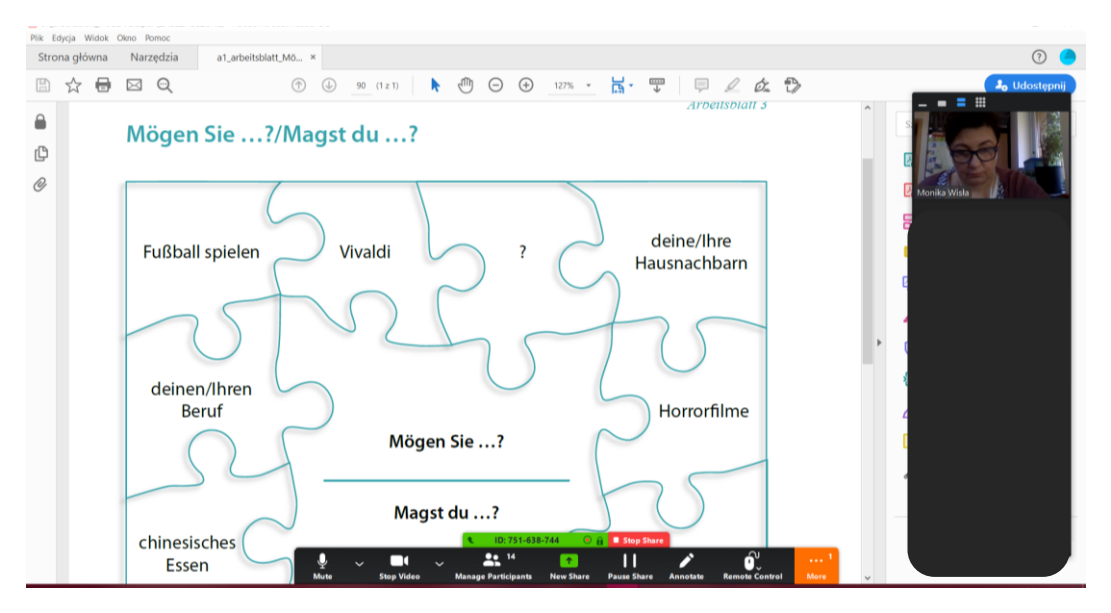

Udostępnianie pliku pdf (lub innego) otwartego na komputerze nauczyciela/trenera/lektora